# XML-Relational Mapping

Introduction to Databases

CompSci 316 Fall 2021

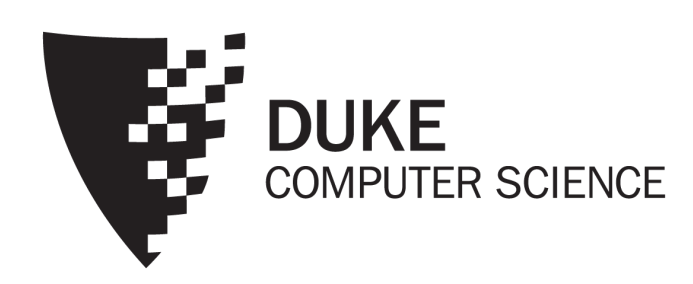

# Announcements (Thu., Oct. 28)

- Homework 3 due next Tue.
- Weekly project progress update due today (and every Thu.)
- Project milestone 3 due in 11/2 weeks
	- A short  $( \leq 5$  min.) video showing a working (perhaps not complete) website interacting with the backend
	- A bigger sample database that "stress-test" efficiency and design

### Approaches to XML processing

- Text files/messages
- Specialized XML DBMS
	- Tamino (Software AG), BaseX, eXist, Sedna, …
	- Not as mature as relational DBMS
- Relational (and object-relational) DBMS
	- Middleware and/or extensions
	- IBM DB2's pureXML, Oracle XML DB, and XML type/functions from Microsoft SQL Server, PostgreSQL, MySQL…

# Mapping XML to relational

- Store XML in a column
	- Simple, compact
	- CLOB (Character Large OBject) type + full-text indexing, or better, special XML type + functions
	- Poor integration with relational query processing
	- Updates are expensive
- Alternatives?

← *Focus of this lecture*

- Schema-oblivious mapping: well-formed  $XML \rightarrow$  generic relational schema
	- Node/edge-based mapping for graphs
	- Interval-based or Dewey-order mapping for trees
- Schema-aware mapping:

valid  $XML \rightarrow special$  relational schema based on DTD

### Node/edge-based: schema

- *Element*(*eid*, *tag*)
- *Attribute*(*eid*, *attrName*, *attrValue*) Key: (*eid*, *attrName*)
	- Attribute order does not matter
- *ElementChild*(*eid*, *pos*, *child*)
- Keys: (*eid*, *pos*), (*child*)
- *pos* specifies the ordering of children
- *child* references either *Element*(*eid*) or *Text*(*tid*)
- *Text*(*tid*, *value*)
	- *tid* cannot be the same as any *eid*
- FNeed to "invent" lots of *id*'s

FNeed indexes for efficiency, e.g., *Element*(*tag*), *Text*(*value*)

### Node/edge-based: example

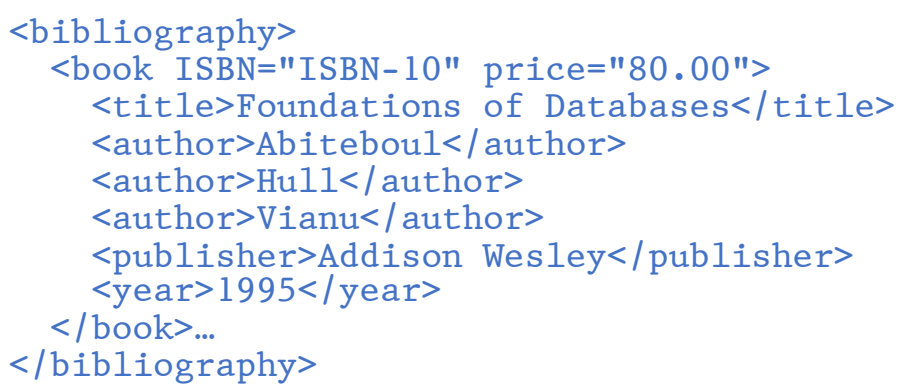

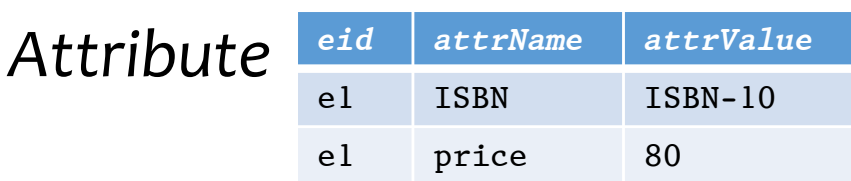

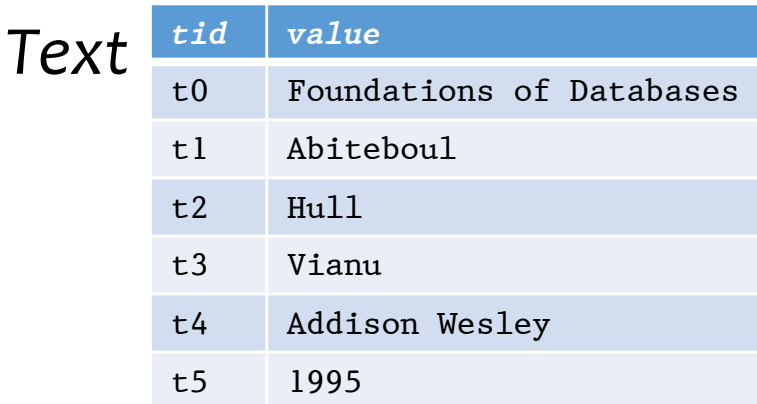

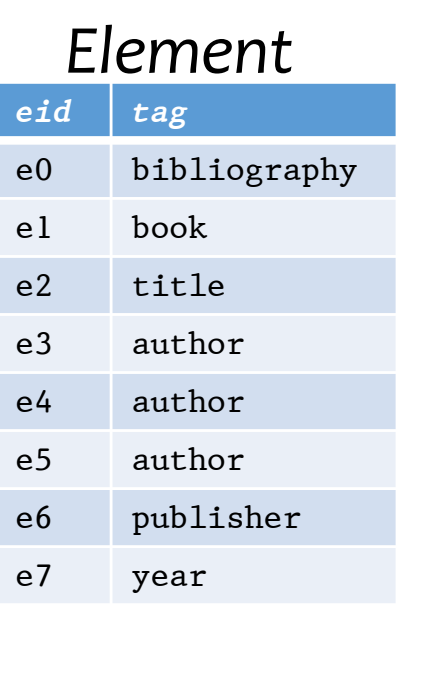

#### *ElementChild*

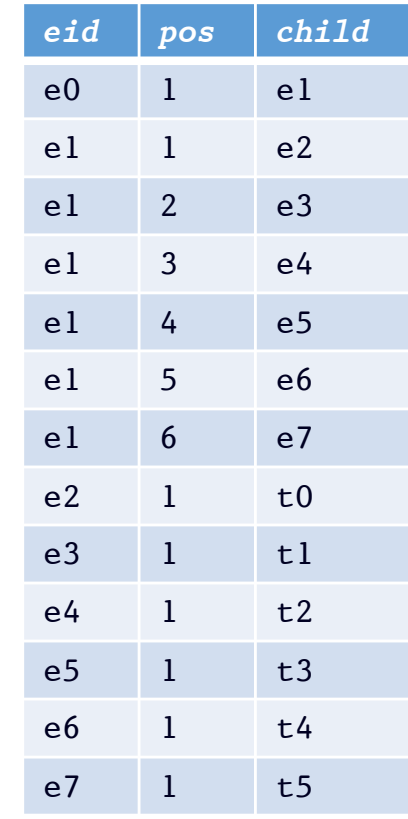

### Node/edge-based: simple paths

• //title

- SELECT eid FROM Element WHERE tag = 'title';
- //section/title
	- SELECT e2.eid FROM Element e1, ElementChild c, Element e2 WHERE e1.tag = 'section' AND e2.tag = 'title' AND  $el.eid = c.eid$ AND c.child = e2.eid;
- FPath expression becomes joins!
	- Number of joins is proportional to the length of the path expression

### Node/edge-based: complex paths

• //bibliography/book[author="Abiteboul"]/@price

```
• SELECT a.attrValue
 FROM Element e1, ElementChild c1,
       Element e2, Attribute a
 WHERE e1.tag = 'bibliography'
 AND el.eid = cl.eid AND cl.child = e2.eid
 AND e2.tag = 'book'AND e^2, e^{\dagger}d = a, e^{\dagger}dAND a.attrName = 'price';
 AND EXISTS (SELECT * FROM ElementChild c2,
                          Element e3, ElementChild c3, Text t
               WHERE e^2,e^{\text{id}} = c^2,e^{\text{id}} AND c^2,ch^{\text{id}} = e^3,e^{\text{id}}AND e3.tag = 'author'
               AND e3.eid = c3.eid AND c3.echild = t.tidAND t.value = 'Abiteboul')
```
### Node/edge-based: descendent-or-self

### • //book//title

• Requires SQL3 recursion

```
• WITH RECURSIVE ReachableFromBook(id) AS
 ((SELECT eid FROM Element WHERE tag = 'book')
  UNION
  (SELECT c.child
   FROM ReachableFromBook r, ElementChild c
   WHERE r.eid = c.eid))
 SELECT eid
 FROM Element
 WHERE eid IN (SELECT * FROM ReachableFromBook)
 AND tag = 'title';
```
### Interval-based: example

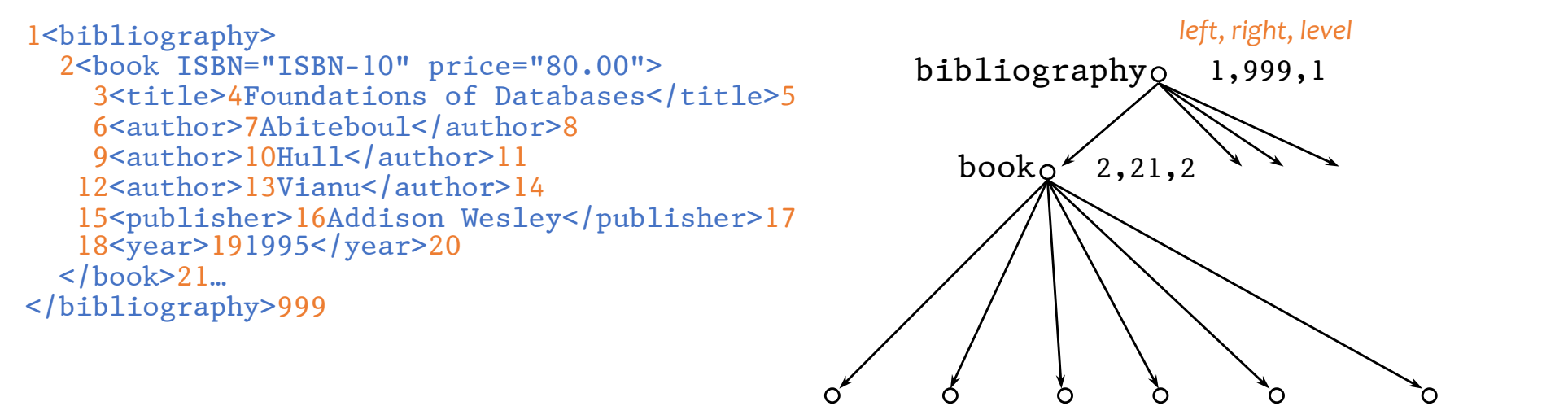

title authorauthor author publisher year 3,5,3 6,8,3 9,11,3 12,14,3 15,17,3 18,20,3

•  $e_1$  is the parent of  $e_2$  iff:

 $[e_1$ .left,  $e_1$ .right]  $\supset [e_2$ .left,  $e_2$ .right], and  $e_1$ .*level* =  $e_2$ .*level* - 1

### Interval-based: schema

- *Element*(*left*, *right*, *level*, *tag*)
	- *left* is the start position of the element
	- *right* is the end position of the element
	- *level* is the nesting depth of the element (strictly speaking, unnecessary)
	- Key is *left*
- *Text*(*left*, *right*, *level*, *value*)
	- Key is *left*
- *Attribute*(*left*, *attrName*, *attrValue*)
	- Key is (*left*, *attrName*)

*Where did ElementChild go?*

### Interval-based: queries

### • //section/title

• SELECT e2.left FROM Element e1, Element e2 WHERE e1.tag = 'section' AND e2.tag = 'title' AND e1.left < e2.left AND e2.right < e1.right AND  $el$ .level = e2.level-1;

FPath expression becomes "containment" joins!

- Number of joins is proportional to path expression length
- //book//title
	- SELECT e2.left FROM Element e1, Element e2 WHERE e1.tag = 'book' AND e2.tag = 'title' AND e1.left < e2.left AND e2.right < e1.right;

*F* No recursion!

### Summary so far

Node/edge-based vs. interval-based mapping

- Path expression steps
	- Equality vs. containment join
- Descendent-or-self
	- Recursion required vs. not required

### Dewey-order encoding

• Each component of the id represents the order of the child within its parent

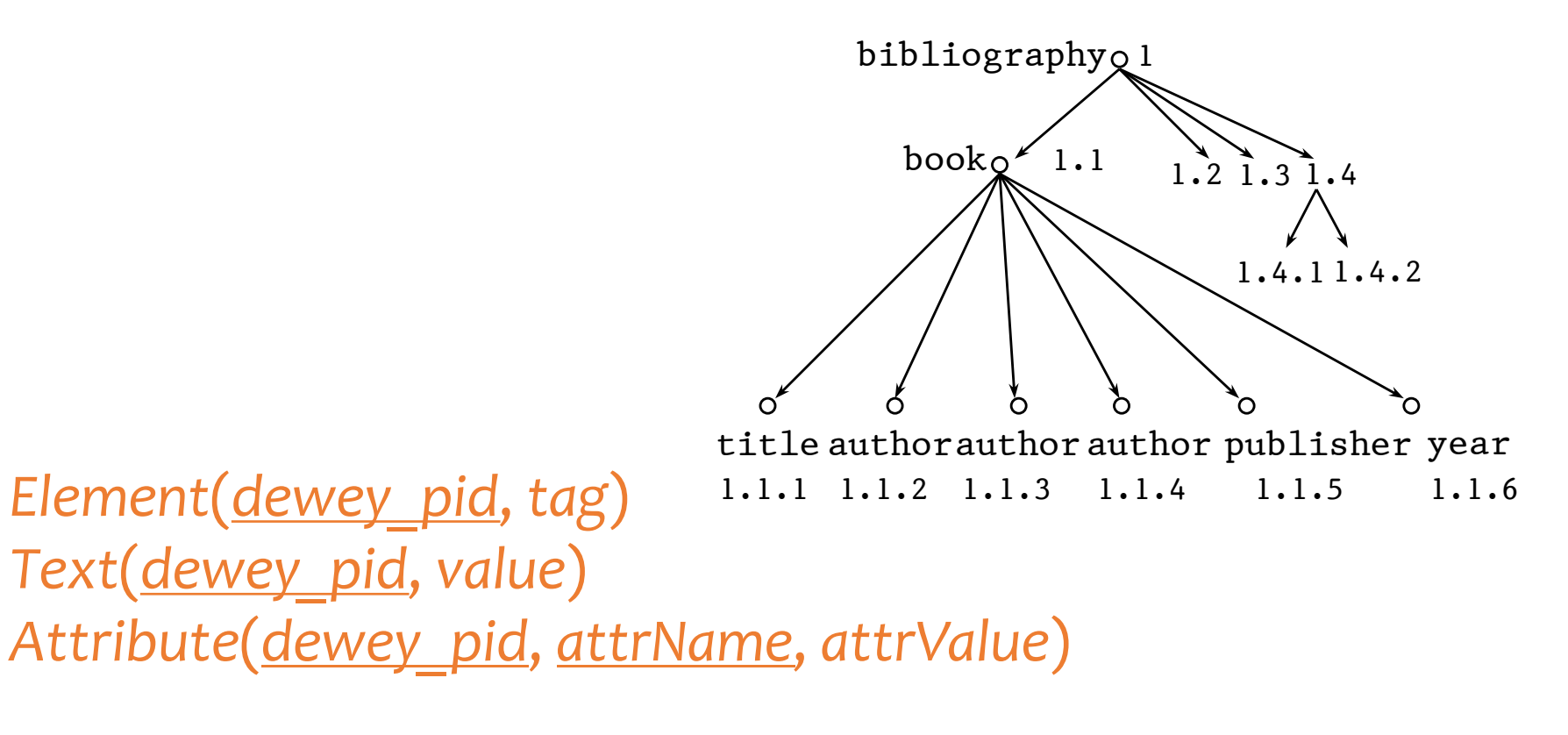

### Dewey-order: queries

- Works similarly as interval-based mapping
	- Except ancestor/descendant is checked by prefix matching (parent/child is just a bit more complicated)
- Example: //book//title
	- SELECT e2.left FROM Element e1, Element e2 WHERE e1.tag = 'book' AND e2.tag = 'title' AND has prefix(el.dewey pid, e2.dewey pid); • CREATE FUNCTION has prefix(sl VARCHAR, s2 VARCHAR) RETURNS BOOLEAN AS \$\$

```
BEGIN
```

```
RETURN (s1 || '.') LIKE (s2 || '.%');
```

```
END;
$$ LANGUAGE plpgsql;
```
• Any advantage over interval-based mapping?

### Summary

- XML data can be "shredded" into rows in a relational database
- XQueries can be translated into SQL queries
	- Queries can then benefit from smart relational indexing, optimization, and execution
- With schema-oblivious approaches, comprehensive XQuery-SQL translation can be easily automated
	- Different data mapping techniques lead to different styles of queries
- Schema-aware translation is also possible and potentially more efficient, but automation is more complex